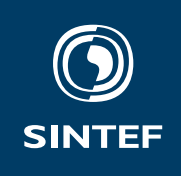

# **Project Report**

**The** sintefreport **class A LATEX class**

**Author(s)** Federico Zenith

**Report Number** 1337 — Unrestricted

**Client(s)** SINTEF **ET<sub>E</sub>X** users

**Technology for a better society**

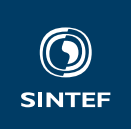

**Set with** \institute{}

Address: Set with \address{} Telephone: +47 40005100

info@sintef.no

Enterprise Number: Set with \vat {}

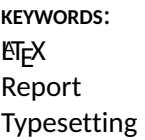

## Project Report

#### **The** sintefreport **class**

A **ETEX** class

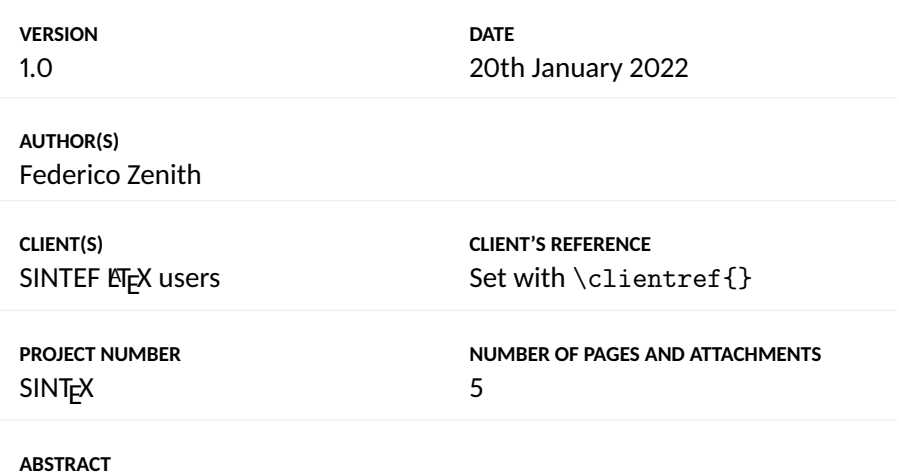

**ETEX** is just better.

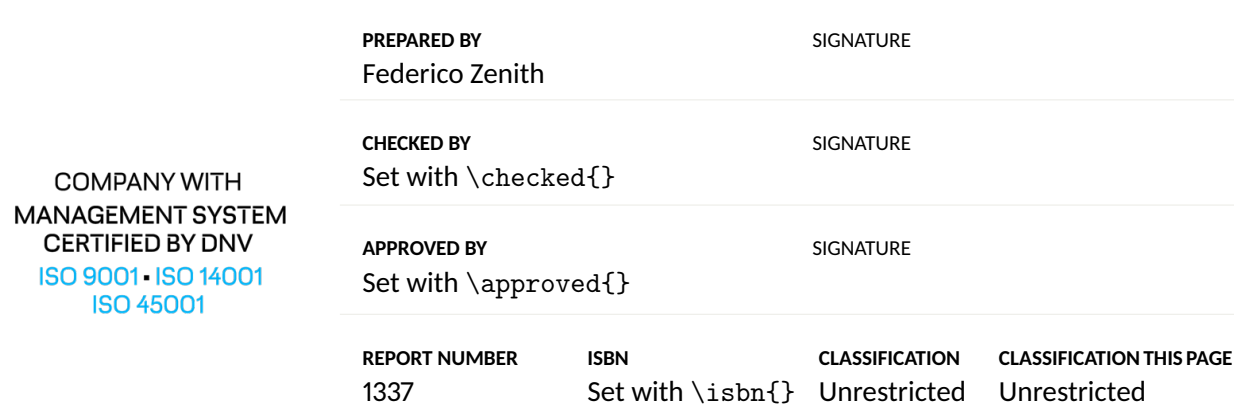

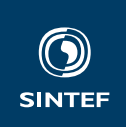

# Document History

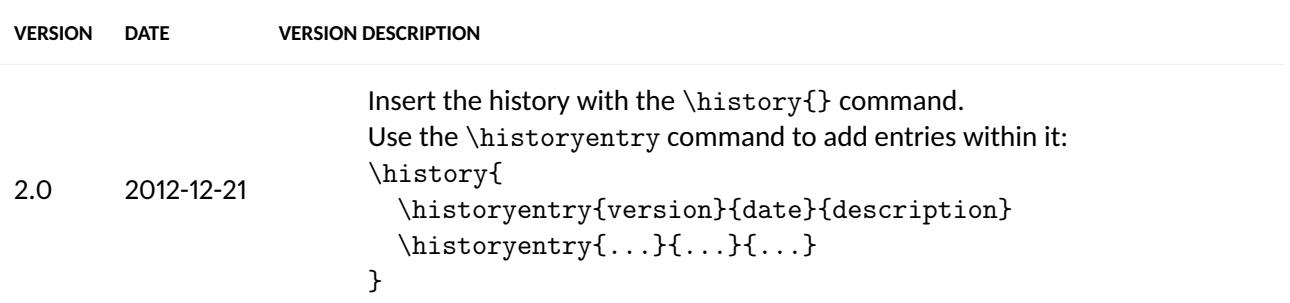

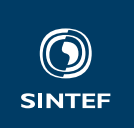

## **Contents**

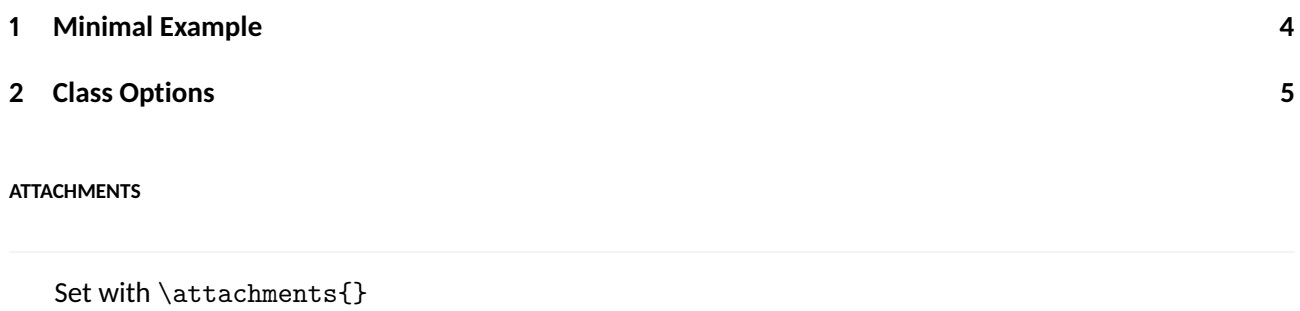

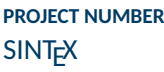

#### **Chapter 1**

**SINTEF** 

## **Minimal Example**

The simplest report you can write is:

\documentclass{sintefreport} \title{My Report} \begin{document} \frontmatter Hello world! \backmatter \end{document}

Use \frontmatter to set up the front page, history page and table of contents, and \backmatter to set up the back cover.

To set the cover picture, use the command \coverbackground. If you do not specify it, the cover background will be rendered as a uniform sintefgrey.

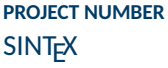

#### **Chapter 2**

## **Class Options**

This class takes some special options for classification: unrestrictedsummary, restrictedsummary and confidentialsummary determine the classification of the summary page (page 1).

Fields can be set with several commands. All relevant fields default to a "Set with \command" description, so, to know which command to use to set a certain field, just compile a the empty file and look at the resulting PDF.

If you set the print option, in addition to changing all colours and logos to CMYK as in sintefdoc, the class will add a separate white page after the cover.

This class inherits from sintefdoc, so everything mentioned in that class' documentation is valid here as well.

In particular, this class passes the report option to sintefdoc. If you prefer the old style inherited from article, or want to compile some old reports without bumping all sections one level up, you can predictably pass the article class option.

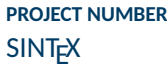

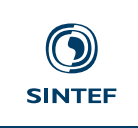

# **Technology for a better society**